# OpenFlow 1.3 Software Switch

### Eder Leão Fernandes<sup>1</sup>, Christian Esteve Rothenberg<sup>2</sup>

<sup>1</sup>Diretoria de Redes Convergentes Fundação CPqD – Campinas – SP – Brasil

 $2$ Departamento de Engenharia de Computação e Automação Industrial Universidade de Campinas (UNICAMP) – Campinas – SP – Brasil

ederlf@cpqd.com.br, chesteve@dca.fee.unicamp.br

*Abstract. OpenFlow is a new and fast evolving technology that enables the implementation of Software Defined Networks. This papers describes a tool designed for rapid and inexpensive experimentation of OpenFlow networks. The software switch is intended to be easy to prototype new features due to the implementation in a traditional language and for his simple code. These characteristics contributed to the adoption of the tool by an active community and has become a good choice for both OpenFlow newcomers as well as more advanced experimenters.*

*Resumo. OpenFlow e uma tecnologia nova e de r ´ apida evoluc¸ ´ ao que habilita a ˜ implementac¸ao de Redes Definidas por Software. Este artigo apresenta uma fer- ˜ ramenta desenvolvida para experimentac¸ao r ˜ apida e de baixo custo. O software ´ switch e voltado para a prototipagem de novas funcionalidades e novas vers ´ oes ˜ do protocolo pelo seu codigo simples implementado em uma linguagem tradici- ´ onal. Essas caracter´ısticas ajudaram a criar uma comunidade ativa e fizeram da ferramenta uma boa escolha tanto para o primeiro contato com OpenFlow*  $como$  para experimentações mais avançadas.

## 1. Introdução

O modelo atual das redes de computadores, embora um sucesso, ao se pensar na Internet e nos serviços disponíveis hoje, sofre com vários problemas para se adaptar às novas demandas e cenarios da Internet do Futuro [Shenker 1995] [Feldmann 2007]. Por isso, ´ nos últimos anos, a área de redes de computadores tem visto a ascensão do modelo de Redes Definidas por Software. A separação do plano de controle do plano de dados da rede, apesar de não ser uma proposta realmente nova, ganhou força após a criação do protocolo *OpenFlow*, com o qual é possível programar o encaminhamento dos pacotes através de um agente externo, além de poder controlar todos os nós da rede a partir de um único ponto [McKeown et al. 2008].

Apesar de existirem outras tecnologias habilitadoras das Redes Definidas por Software, o protocolo *OpenFlow* segue como uma das principais apostas, principalmente pela indústria, visto a criação de uma organização para desenvolver o padrão [ONF 2013]. Na academia, apesar de mais tímidos, vários trabalhos comecam a utilizar o *OpenFlow* para o avanço da pesquisa em redes.

Para rápida experimentação e desenvolvimento de aplicações OpenFlow foram desenvolvidas várias ferramentas, como *software switch*, controlador [Gude et al. 2008]

e plugin do *Wireshark* para capturar as mensagens trocadas no canal de controle. Porém todas essas ferramentas estavam disponíveis apenas para OpenFlow 1.0. Com o cenário em mente e a rápida evolução das versões do protocolo pela Open Networking Foundation, foi identificada a necessidade de evolução das ferramentas para a versão mais atual, pois as novas funcionalidades habilitam um número ainda maior de experimentos, permitindo a antecipação de soluções para equipamentos não existentes à epoca.

O resto do artigo está organizado da seguinte forma: A Seção 2 fala sobre o breve histórico do trabalho e a motivação para o desenvolvimento da ferramenta. A Seção 3 descreve a arquitetura em alto nível. Na Seção 4 são apresentadas as funcionalidades do *OpenFlow* 1.3 implementadas no *software switch*. A Seção 5 traz os resultados obtidos no projeto. A Seção 6 apresenta a documentação e a proposta de demonstração no Salão de Ferramentas do SBRC 2014. A Secão 7 discute trabalhos futuros e a Secão 8 é a conclusão do artigo. A última Seção traz os e agradecimentos aos colaboradores desse trabalho.

## 2. Histórico, Objetivos e Motivação

Na época em que o trabalho de implementação do *software switch* foi iniciado, não havia outras opções disponíveis. As ferramentas existentes suportavam até a versão 1.1 do *OpenFlow* [Kis 2011], num momento em que haviam vários esforços para adição de novas funcionalidades. Um exemplo é o protocolo *IPv6*, de grande interesse aos primeiros usuários, devido à situação de esgotamento do *IPv4*. O primeiro trabalho, então, foi adicionar ao *switch* de referência da versão 1.1 suporte à *IPv6* e aos seus cabecalhos de extensão [Denicol et al. 2011]. O resultado desse primeiro trabalho foi muito importante para a sequência do *software switch*, pois a implementação de umas das principais mudanças da versão 1.2, o OpenFlow Extended Match (OXM), foi facilitada devido à implementação anterior utilizar o modelo do Nicira Extended Match do Open vSwitch (OVS) [Pfaff et al. ], o qual foi a base do OXM. Logo após a divulgação da especificação da versão 1.3, o trabalho continou até culminar na implementação descrita nesse artigo.

Para desenvolver a ferramenta foram consideradas duas características essenciais: (i) usabilidade simples, com integração ao Mininet [Lantz et al. 2010] e (ii) fácil de estender (linguagem e código não devem ser de difícil modificação). Esses requisitos foram identificados no *software switch* de referência da versão 1.1, o qual possui um código simples e é uma das opções de simulação no Mininet.

#### 2.1. Análise das ferramentas existentes

Além desse trabalho também há outros *software switches OpenFlow* em constante desenvolvimento. Do ponto de vista da implementação e experimentação todos possuem vantagens e desvantagens.

*Open vSwitch.* E o *software switch* mais utilizado pela comunidade. Possui grande desempenho, pois disponibiliza, além do modo usuário, um modo *kernel*, sendo propício até para ambientes de produção. O suporte à *OpenFlow* está sendo feito de modo que um único programa suporte todas as versões, por isso ainda tem muitas funcionalidades parciais de cada versão. O fato de ser mais difícil programar no nível do *kernel* e também por não ser um *switch* com foco apenas em *OpenFlow*, tornam o OVS uma escolha mais difícil para rápida prototipagem de novas funcionalidades do protocolo.

**LINC.** O LINC é um *software switch* escrito em *Erlang*. É um programa de nível do usuário e suporta *OpenFlow* 1.2 e 1.3, com integração ao Mininet. Uma grande vantagem do LINC para os outros é o suporte ao protocolo de gerência dos *switches OpenFlow* chamado OF-CONFIG. O maior desafio para o LINC esta na linguagem, pois exige bom ´ conhecimento em Erlang.

Trema Edge Switch. Este *software switch* faz parte do codigo do controlador Trema, ´ desenvolvido pela NEC. O interessante desse *switch* é poder criar topologias virtuais utilizando apenas uma ferramenta, diferente das outras que usam o *Mininet*. O codigo ainda ´ está em fase de transição para o repositório principal do Trema.

## 3. Arquitetura

A arquitetura do *software switch* segue a especificação do *OpenFlow 1.3*. A Figura 1 mostra os principais componentes da ferramenta.

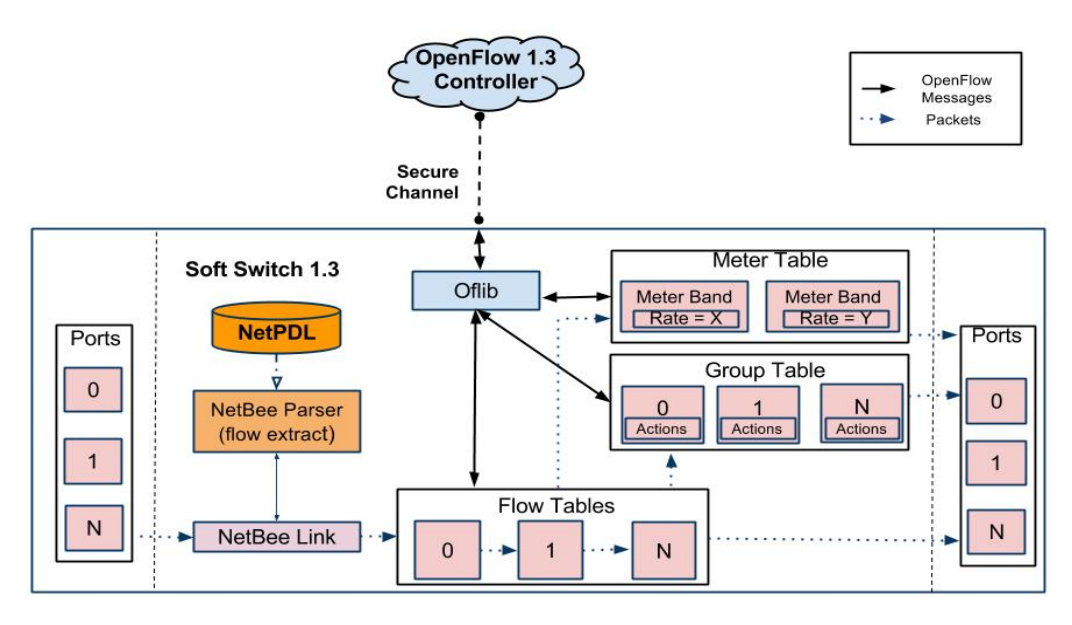

Figura 1. Arquitetura do Software Switch 1.3.

**Ports:** São as portas do *software switch*, nas quais os pacotes são recebidos e enviados. A ferramenta pode utilizar portas físicas e virtuais do equipamento em que está sendo executado. Na Figura 1 as portas estão refletidas para demonstrar o fluxo dos pacotes.

*NetPDL*: É uma linguagem definida em XML para descrever protocolos de rede [Risso and Baldi 2006]. A ferramenta utiliza um arquivo com os protocolos suportados pela especifição do *OpenFlow* 1.3, o qual é utilizado na decodificação dos pacotes pela biblioteca *NetBee*.

*NetBee Parser:* Biblioteca desenvolvida para vários tipos de processamento em pacotes, como decodificação e filtragem, por exemplo [NetGroup 2004]. A biblioteca constrói uma árvore em memória a partir do arquivo *NetPDL*, a qual é usada pelo componente NetBee Link para a decodificação.

*NetBee Link:* Utiliza a biblioteca NetBee para decodificar os pacotes que chegam pelas interfaces do *software switch*. Os campos de protocolo do pacote são convertidos na estrutura de *match* a qual será enviada para as tabelas de fluxos.

*Flow Tables:* As múltiplas tabelas, presentes desde a versão 1.1, é o componente no qual os fluxos são instalados e verifica-se se nenhum pacote possui uma entrada correspondente. Se existir uma entrada, o pacote é processado por alguma das instruções descritas na especificação, caso contrário, o mesmo é descartado.

*Group Table:* A tabela de grupos foi adicionada ao OpenFlow 1.1 para proporcionar novas formas de encaminhamento. Cada grupo possui um conjunto de ações chamados *Actions Buckets*. Os pacotes chegam à tabela de grupos depois de um pacote ser processado por uma ação de grupo.

*Meter Table:* Funcionalidade adicionada na versão 1.3 do protocolo, a Meter Table é uma tabela utilizada para limitar a banda por fluxo. Os pacotes são enviados para ela através de uma instrução contida em algum fluxo das tabelas de fluxos, para serem processados por estruturas chamadas *Band*. Um *Band* possui uma taxa de limite e é acionado no caso do fluxo de pacotes ultrapassar esse valor. A *Meter Table* pode ter multiplos ´ *Band*, sendo que no caso do fluxo ultrapassar o limite de vários é escolhido aquele com a a maior taxa próxima da banda passante atual.

*Oflib*: É a biblioteca utilizada para converter as mensagens *OpenFlow* do formato de rede para um formato interno, mais eficiente e fácil de trabalhar (geralmente sem o *padding* explicíto nas estruturas apresentadas na especificação), e do formato interno para o de rede.

**Secure Channel:** Reponsável pela conexão entre o *software switch* e o controlador. Apesar do nome, no momento é possível realizar apenas conexões TCP não seguras.

## 4. Funcionalidades do *OpenFlow* 1.3 implementadas

A especificação 1.3 do *OpenFlow* adicionou significativas funcionalidades ao protocolo. Quase todas foram implementadas, com exceção apenas de conexões auxiliares utilizando o protocolo UDP, pois a especificação não é clara a respeito de como o *switch* deve lidar com mensagens perdidas, uma vez que no UDP não há reenvio de mensagens. Abaixo, segue a lista de modificações e comentários a respeito de como foram implementadas no software switch.

**Table miss.** No *OpenFlow 1.3* não há mais opções para determinar o comportamento das tabelas, no caso de não existir um fluxo instalado para algum tipo de pacote. A implementação segue o padrão de descartar esses pacotes, deixando a responsabilidade para o usuário do *switch* instalar o fluxo especial, chamado de *table-miss*, para evitar o descarte.

Cabeçalhos estendidos do IPv6. O trabalho realizado no trabalho para estender o *Open*-*Flow 1.1* para IPv6 contava com os cabeçalhos estendidos, porém a versão 1.3 verifica apenas a presença desses campos. Portanto foi necessário reescrever o código antigo do parsing para atender esse novo cenário, principalmente a verificação da ordem dos cabecalhos.

*Flow Meter.* Foram implementados os dois tipos descritos na especificação: *Drop*, no qual a limitação é feita com o descarte dos pacotes que ultrapassem o limite de banda, e *DSCP Remark*, em que a precedência de descarte do campo DSCP do pacote é aumentada, possibilitando a criação de um serviço diferenciado.

O mecanismo de medida e limitação da banda por fluxo foi implementado utilizando o algoritmo de *Token Bucket*.

Filtragem de eventos por conexão. Essa funcionalidade permite ao controlador configurar o *switch* para não enviar determinados tipos de mensagem assíncrona. Foi implementada a filtragem tanto para os papeis de mestre quanto para escravo, habilitando ´ ao desenvolvedor da aplicação especializar o controlador para receber ou não mensagens específicas.

Conexões auxiliares. O *switch* pode abrir conexões auxiliares com os controladores para melhor explorar o parelelismo de algumas operações. Com um identificador auxiliar o *switch* identifica a conexão principal e pode ser configurado para receber tipos especificos de mensagens, como *packet-in*.

Adição dos campos MPLS BOS e PBB. Foram adicionados os campos de MPLS Bot*tom of the Stack* e o *I-SID* do protocolo *Provider Backbone Bridging*. O suporte a PBB ` também exigiu a implementação das operações de *Push* e *Pop*, para adicionar e remover o cabecalho respectivamente.

Há outras mudanças menores, como desabilitar os contadores dos fluxos e a adição do campo cookies no packet-in, mas, pela simplicidade, não serão destacadas aqui.

#### 5. Resultados e Casos de Uso

Vários resultados podem ser contabilizados até o momento.

Desenvolvimento de comunidade open source. A popularidade na comunidade é considerada um desses resultados. A Figura 2 apresenta a quantidade de visitas e visitantes no período de 1 a 14 de Janeiro e mostra também o número de pessoas acompanhando o repositório (42) e *forks* (56) do código. Até o momento foram realizados 219 commits, de 12 contribuintes diferentes <sup>1</sup> e já foram postados 82 *Issues* com informação de *bugs*, sugestões e perguntas. Estes números demonstram constante interesse da comunidade em utilizar e contribuir para o projeto.

Integração no Mininet. Com a popularidade, a ferramenta acabou sendo integrada ao *script* de instalação do emulador *Mininet*, alcançando um número ainda maior de usuários.

Roteador Wireless. Outro resultado relevante é a adaptação do código para o sistema operacional *OpenWrt*, permitindo utilizar *OpenFlow 1.3* em roteadores com esse sistema, habilitando testes em um ambiente mais real e também com interfaces sem fio.

Outros resultados. Como resultado indireto considera-se outros artefatos gerados, devido à necessidade de testar o *software switch*. A adaptação do controlador NOX, do *plugin* do *Wireshark* e do *framework* de testes OFtest para *OpenFlow* 1.3 fazem parte de um ambiente com todos os recursos necessários para experimentar o *OpenFlow* 1.3.

#### 5.1. Casos de uso

Dentre os resultados, consideram-se os casos de uso conhecidos, pois como um projeto aberto e com foco na experimentação, o emprego da ferramenta em variados cenários são fatores do grau de sucesso alcançado.

 $1_A$  verdade é que há mais, os 12 usuários são contribuições diretas via *Github*.

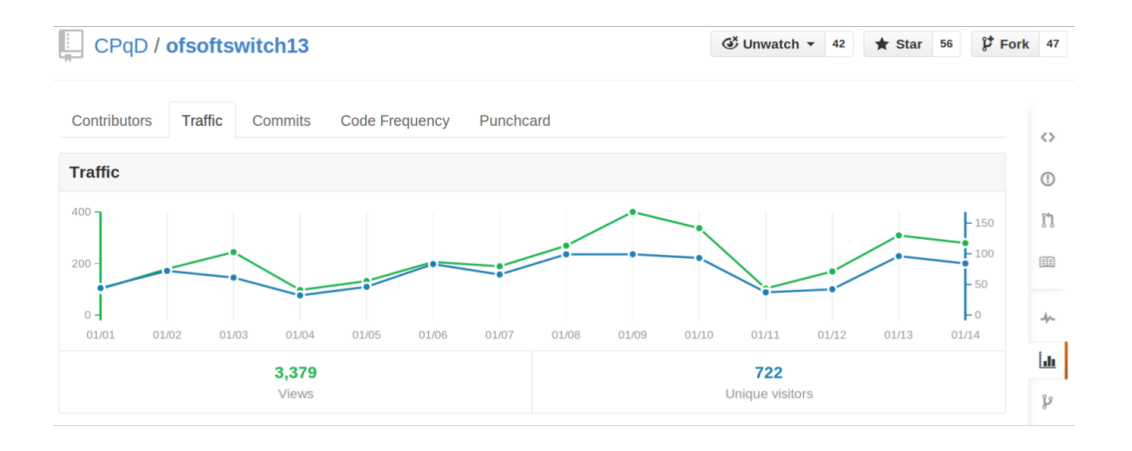

Figura 2. Estatísticas de acesso do of13softswitch no repositório *Github*.

Plataforma para incubação e padronização de novas funcionalidades. Membros da ONF tem empregado o ˆ *software switch* para prototipar em codigo aberto e ´ validar experimentalmente novas propostas funcionalidades do protocolo *OpenFlow* [Tourrilhes 2013], requisitos necessários para novas extensões e funcionalidades serem aceitas na especificação do padrão OpenFlow.

**Acadêmico.** A ferramenta tem sido utilizada para ministrar cursos de introdução à *Open*-*Flow* e *SDN*. Além disso, aparece em dissertações de mestrado seja para adicionar novas funcionalidades [Shahmir Shourmasti 2013] ou como ferramenta de apoio [Arora 2013].

Indústrial. Empresas estão utilizando a ferramenta para testes de interoperabilidade com controladores, provas de conceito e até criando portes comerciais para implementações *hardware*, principalmente na linha de *Network Processors*.

#### 6. Documentação, Código e Demonstração

O *software* é de código aberto, licença BSD, e está disponível no *Github*, na página https://github.com/CPqD/ofsoftswitch13. O uso da ferramenta de issues do *Github*, no endereço *https://github.com/CPqD/ofsoftswitch13/issues* é encorajado para reportar *bugs* ou discutir sobre as funcionalidades do *software switch*. Contribuições podem ser submetidas realizando um *fork* do codigo e utilizando o recurso de ´ *pull request* do *Github*.

A documentação está no endereco https://github.com/CPqD/ofsoftswitch13/wiki e inclui além de tutorial do *OpenFlow* 1.3, os comandos para utilizar o *Dpctl* e como compilar o *switch* para um roteador com o sistema operacional *OpenWrt*.

A demonstração focará em funcionalidades menos exploradas das versões mais novas do *OpenFlow*. Para isso serão criadas duas aplicações para o controlador Ryu [Open Source Software Computing Group 2012], as quais controlarão diferentes topologias no *Mininet*:

*Link Aggregation (LAG)* Esse cenário demonstra uma das aplicações do uso de tabelas de grupos do *OpenFlow*. O cenário da Figura 3(a) mostra os *switches* Sw1 e Sw2 conectados através de uma agregação de *links*. A demonstração focará na redundância criada pelo *LAG*, mostrando que, ao derrubar um dos *links*, os *hosts* H1 e H2 ainda serão capazes de se comunicar com H3.

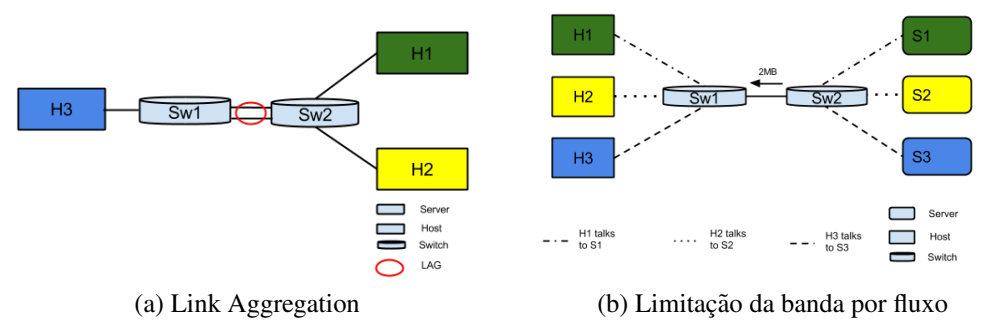

Figura 3. Topologias da demonstração

Limitação de Banda por fluxo. Essa aplicação demonstrará como pode ser realizada a limitação da banda no cenário de uma rede doméstica. A topologia dessa demonstração é a da Figura 3(b), em que há seis *hosts*: H1, H2 e H3 são os clientes da rede, enquanto S1, S2, S3 representam os servidores de onde os usuários obtêm conteúdo. Os clientes estão ligados a Sw1 enquanto os servidores estão conectados a Sw2. Entre os dois *switches OpenFlow* há um *link* com velocidade de 2MB. Inicialmente todos os usuários compartilham essa mesma banda sem reserva alguma, demonstrado utilizando o programa IPERF entre os clientes e servidores. Em seguida, após a instalação de alguns fluxos com instrução de *Meter*, o trafêgo para H2 e H3 será limitado para 500KB/s, garantindo a H1 o total de 1MB do *link* entre Sw1 e Sw2.

#### 7. Trabalhos Futuros

A atualização do código para as revisões, já foram lançadas até a versão 1.3.3, é uma das prioridades para o futuro próximo. Além disso, testes além do OFTest, como os de certificação do Ryu e da plataforma de testes *Twister*, mostram falhas em algumas funcionalidades, portanto a correção desses problemas também deve ser priorizada.

No longo prazo, o objetivo é transformar o *software switch* em uma plataforma de prototipação mais modular, de modo que uma nova funcionalidade possa ser adicionada sem a necessidade de modificações em vários pontos do código. Para isso será necessário remodelar toda a arquitetura, buscando um *design* fácilmente extensível. Outra mudança é a remoção da biblioteca Netbee e utilizar outro mecanismo para decodificar os pacotes, pois vários usuários relataram problemas devido a velocidade de atualização não acompanhar a dos sistemas operacionais. Por fim, novas versões do protocolo sempre estão em pauta, e a implementação da versão 1.4 seria um passo natural para manter o compasso com a versão mais recente.

## 8. Conclusão

O *software switch* da versão 1.3 do *OpenFlow* é uma ferramenta bem estabelecida como projeto *Open Source*, com uma boa base de usuários e contribuidores. Com características que o tornam a opção mais fácil para prototipar novas funcionalidades, como código mais simples em linguagem C e a facilidade de uso, tem sido a escolha da ONF para prototipação e validação de novos recursos. Os experimentos na academia, utilizado em mestrados e aulas, e na indústria reforçam a utilidade da ferramenta no desenvolvimento do protocolo *OpenFlow* e na experimentação de aplicações com requisitos cobertos apenas pela versão 1.3 em diante.

#### 9. Agradecimentos

Agradecemos ao Centro de Inovação da Ericsson Brasil, pelo suporte financeiro e a manutenção do projeto com o código aberto, e a Ericsson Research pela colaboração técnica. E a comunidade de usuários do projeto, pelas contribuições.

### **Referências**

Arora, D. (2013). Proactive routing in scalable data centers with paris.

- Denicol, R. R., Fernandes, E. L., Rothenberg, C. E. R., and Kis, Z. L. (2011). On ipv6 support in openflow via flexible match structures. *OFELIA/CHANGE Summer School*.
- Feldmann, A. (2007). Internet clean-slate design: What and why? *SIGCOMM Comput. Commun. Rev.*, 37(3):59–64.
- Gude, N., Koponen, T., Pettit, J., Pfaff, B., Casado, M., McKeown, N., and Shenker, S. (2008). Nox: Towards an operating system for networks. *SIGCOMM Comput. Commun. Rev.*, 38(3):105–110.
- Kis, Z. L. (2011). OpenFlow 1.1 software switch. https://github.com/ TrafficLab/of11softswitch. [Online; acessado 14-Janeiro-2014].
- Lantz, B., Heller, B., and McKeown, N. (2010). A network in a laptop: Rapid prototyping for software-defined networks. In *Proceedings of the 9th ACM SIGCOMM Workshop on Hot Topics in Networks*, Hotnets-IX, pages 19:1–19:6, New York, NY, USA. ACM.
- McKeown, N., Anderson, T., Balakrishnan, H., Parulkar, G., Peterson, L., Rexford, J., Shenker, S., and Turner, J. (2008). Openflow: Enabling innovation in campus networks. *SIGCOMM Comput. Commun. Rev.*, 38(2):69–74.
- NetGroup (2004). The NetBee Library. http://www.nbee.org/. [Online; acessado 14-Janeiro-2014].
- ONF (2013). Open Network Foundation Website. https://www. opennetworking.org/. [Online; acessado 14-Janeiro-2014].
- Open Source Software Computing Group (2012). Ryu SDN Framework. http:// osrg.github.io/ryu/. [Online; acessado 15-Janeiro-2014].
- Pfaff, B., Pettit, J., Koponen, T., Amidon, K., Casado, M., and Shenker, S. e.a.: Extending networking into the virtualization layer. In *In: 8th ACM Workshop on Hot Topics inNetworks (HotNets-VIII).New YorkCity,NY(October 2009*.
- Risso, F. and Baldi, M. (2006). Netpdl: An extensible xml-based language for packet header description. *Comput. Netw.*, 50(5):688–706.
- Shahmir Shourmasti, K. (2013). Stochastic switching using openflow.
- Shenker, S. (1995). Fundamental design issues for the future internet. *IEEE JOURNAL ON SELECTED AREAS IN COMMUNICATIONS*, 13:1176–1188.
- Tourrilhes, J. (2013). Prototyping on SoftSwitch. https://github.com/jean2/ ofsoftswitch13. [Online; acessado 15-Janeiro-2014].